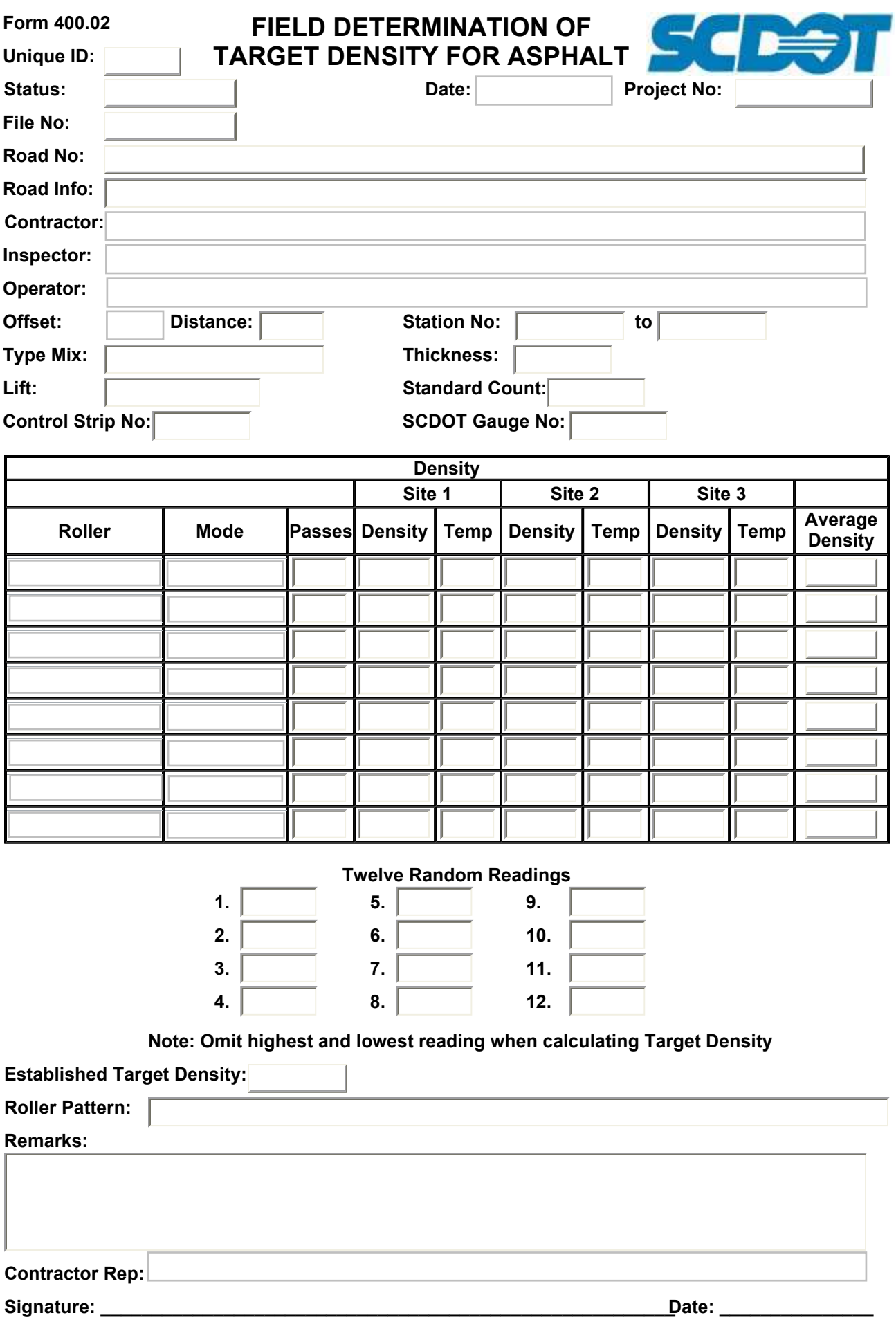

## FIELD DETERMINATION OF TARGET DENSITY FOR ASPHALT

## INSTRUCTIONS FOR FORM USE

## *Form Flow*

- Completed By: Contractor
- Required Signature: Contractor
- Distribution: Lab

## *Instructions for Completing Form*

- Select the date.
- Verify the file number.
- Verify the project number.
- Verify the road number.
- Fill in any additional road information
- Select the name of the Prime Contractor
- Select the name of the Inspector.
- Select the name of the Operator.
- Select the offset.
- Fill in the distance.
- Fill in the station numbers
- Fill in type of asphalt mix being used.
- Fill in the thickness.
- Fill in the lift.
- Fill in the standard count.
- Fill in the control strip number.
- Fill in the SCDOT Gauge number.
- Select a roller type.
- Select a mode.
- Fill in the number of passes.
- Fill in the density of site 1.
- Fill in the temperature of site 1.
- Fill in the density of site 2.
- Fill in the temperature of site 2.
- Fill in the density of site 3.
- Fill in the temperature of site 3.
- Verify the average density ([Density (Site 1) + Density (Site 2) + Density (Site 3)] / number of sites entered ).
- Fill in the twelve random readings.
- Verify the established target density (Remove the highest and lowest reading. Then average the remaining 10 readings ).
- Fill in the roller pattern.
- Fill in any remarks.
- Select the contractor's representative name and obtain signature.